## **MIB Explorer Feature Matrix**

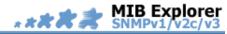

|                                                                                                    | Advanced | Advanced SNMP Java 2SE MIB Browser |         |  |
|----------------------------------------------------------------------------------------------------|----------|------------------------------------|---------|--|
|                                                                                                    | Lite     | Pro                                | Android |  |
| Standards and Protocols Supported                                                                                                    |          |                                    |         |  |
| SNMPv1 (RFC 1157), SNMPv2c (RFC 1901/1905), and SNMPv3 (RFC 3412 - 3417).                                                                                                    | 1        | 1                                  | 1       |  |
| Transport Protocols UDP, TCP, and. All transport protocols support with IPv4 and IPv6.                                                                                         | 1        | 1                                  | 1       |  |
| TLS (RFC 5343, 5390, 5391, 5953) support over TCP transport with IPv4 and IPv6.                                                                                                | 1        | 1                                  |         |  |
| MIB specification formats SMIv1 (RFC 1155) and SMIv2 (RFC 2578-2580).                                                                                                    | 1        | 1                                  | 1       |  |
| New Java Standard Edition (SE) Runtime Environment 6 or later.                                                                                                    | 1        | 1                                  |         |  |
| Platforms Supported                                                                                                    |          |                                    |         |  |
| New Java WebStart 6 or later.                                                                                                    | 1        | 1                                  |         |  |
| Linux (RedHat, Novell SuSE, BSD), Solaris (x86/SPARC), Windows (XP, Vista, 7, 2008) ,<br>Mac OS X, HP-UX, AIX, and others where Java Standard Edition 6 or later is available. | 1        | 1                                  |         |  |
| New Android 3.2 or later                                                                                                    |          |                                    | 1       |  |
| Query MIB Data                                                                                                    |          |                                    |         |  |
| Browse sub-trees while detecting inconsistencies between retrieved values and MIB defini-<br>tion (if available).                                                              | 1        | 1                                  |         |  |
| Directly edit browsed SNMP values based on the retrieved syntax type.                                                                                                    | 1        | 1                                  | 1       |  |
| Displaying MIB object instances as leaf nodes in MIB tree.                                                                                                    | 1        | 1                                  |         |  |
| View, Edit, and Create SNMP Values                                                                                                    |          |                                    |         |  |
| Setting single MIB instances directly from MIB tree.                                                                                                    | 1        | 1                                  |         |  |
| Viewing and editing SNMP conceptual tables with multi-column sorting and transposable table editor.                                                                            | 1        | 1                                  |         |  |
| Table editor with virtually unlimited undo/redo including row creation and deletion.                                                                                           | 1        | 1                                  |         |  |
| Column width for table views are (optionally) restored when table is browsed again.                                                                                            | 1        | 1                                  |         |  |
| New Cell delta highlighting to quickly spot changed values between table refreshs.                                                                                             | 1        | 1                                  |         |  |
|                                                                                                    |          |                                    |         |  |

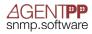

|                                                                                                    | Lite | Pro | Android |
|----------------------------------------------------------------------------------------------------|------|-----|---------|
| Commit changes to table cells row-by-row and auto-refresh set values.                                                                                                    | 1    | 1   |         |
| Commit all writable columns of each changed row even if value has not been changed.                                                                                                 |      | 1   | 1       |
| Filter table contents by setting a lower and/or upper bound limit.                                                                                                    | 1    | 1   |         |
| Easy row creation with advanced index editor that allows to specify sub-index objects indi-<br>vidually and according to its object format (including DISPLAY-HINT).                | 1    | 1   | 1       |
| Duplicate an existing row with the table editor by providing just a new index.                                                                                                    | 1    | 1   |         |
| Refresh table contents periodically and export table data to CSV, XML, and XLS.                                                                                                    | 1    | 1   |         |
| Table editor detects augment and expansion table relationships and displays them option-<br>ally in a single editor.                                                                | 1    | 1   |         |
| View and edit scalar object instances with the table editor to quickly issue multi-variable SET requests.                                                                           | 1    | 1   |         |
| Advanced value editors with DISPLAY-HINT format input and output, smart OID lookup by lastname, and IP address lookup by hostname.                                                  | 1    | 1   | 1       |
| View and edit related SNMP tables in a Grid table editor for better overiew about sparse table relationships.                                                                       |      | 1   |         |
| New Multi-target table view to view and edit rows (instances) of the same table (sub-tree) for multiple agents in the same table. Compare and copy content by row and side-by-side. |      | 1   |         |
| Receive Traps, Notifications, and Inform Requests                                                                                                    |      |     |         |
| SNMPv1 trap, SNMPv2c/v3 notification, and SNMPv2c/v3 inform request reception with configurable severity indication.                                                                | 1    | 1   | 1       |
| Run configured scripts on behalf of incoming traps/notifications/informs depending on their notification ID.                                                                        |      | 1   |         |
| Persistently save trap history (optionally also as XML).                                                                                                    | 1    | 1   |         |
| MIB Specification Authoring                                                                                                    |      |     |         |
| Edit MIB specification files with one or more MIB modules with customizable syntax high-<br>lighting and error stripe for quickly locating errors in MIB modules.                   | 1    | 1   |         |
| Export MIB modules as XML, XML Schema, HTML, PDF, and plain text files.                                                                                                    | 1    | 1   |         |
| Check MIB files for syntax errors with exact error location and accurate checking results ac-<br>cording to SMIv1 and SMIv2 rules.                                                  | 1    | 1   | 1       |
| Auto-resolve MIB module dependencies when compiling MIB files.                                                                                                    | 1    | 1   | 1       |
| Detect all syntax errors of a MIB file at once with the advanced error recovery of MIB Explor-<br>er's MIB compiler.                                                                | 1    | 1   | 1       |
| Auto SMI syntax completion using <ctrl>-<space> in MIB file editor.</space></ctrl>                                                                                                  | 1    | 1   |         |
|                                                                                                    |      |     |         |

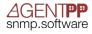

|                                                                                                    | Lite | Pro | Android |
|----------------------------------------------------------------------------------------------------|------|-----|---------|
| SNMPv3                                                                                                    |      |     |         |
| Send, receive, and analyse SNMPv3 messages with MD5 and SHA authentication and DES, 3DES, AES 128/196/256bit encryption.                                | 1    | 1   | 1       |
| New Send and receive SNMPv3 messages using the TLS security model.                                                                                      | 1    | 1   |         |
| Specify authentication and encryption passphrases as plain text, decimal, or hexadecimal strings.                                                       | 1    | 1   |         |
| Use non-localized passphrases as well as localized ones which allows using different pass-<br>phrases for the same security name on different agents.   | 1    | 1   |         |
| Change passphrases, delete, and create remote (and optionally local) USM users on multiple SNMP entities at once (see also Administration).             |      | 1   |         |
| PDU Editor                                                                                                    |      |     |         |
| Create and modify SNMP PDUs by dragging/selecting object types and instances from the MIB tree and browe results into the editor.                       | 1    | 1   | 1       |
| Save and open PDUs as XML and MIB Explorer's PDU files.                                                                                                 | 1    | 1   |         |
| Send a PDU as GET, GETNEXT, SET, GETBULK, TRAP, and INFORM request to multiple target addresses at once.                                                | 1    | 1   |         |
| Debugging and Analyzing SNMP Devices/Entities                                                                                                    |      |     |         |
| SNMP Packet Analyzer for tree structured BER decoding and hex-dumping of all sent and received SNMP messages.                                           | 1    | 1   |         |
| SNMP Packet Analyzer decrypts scoped PDUs of SNMPv3 AES and DES encrypted messages on the fly using MIB Explorer's USM user configuration.              |      | 1   |         |
| Logging with configurable log levels.                                                                                                    | 1    | 1   | 1       |
| Browse results indicate type inconsistencies between MIB specification and agent implemen-<br>tation as well as missing MIB specifications.             | 1    | 1   |         |
| Use MIB sets to group a set of MIB modules together and associate targets with MIB sets for faster loading of the appropriate MIB modules for a target. | 1    | 1   |         |
| Auto-detect MIB modules supported by a SNMP agent and store it as a MIB set.                                                                            | 1    | 1   | 1       |
| Take snapshots from agents as a whole or in parts, open and compare snapshots, apply snap-<br>shots to agents (through SNMP SETs), and merge snapshots. |      | 1   |         |
| Run stress tests against SNMP agents by using scripting (e.g. trap-gun or simulating complex configuration steps).                                      |      | 1   |         |
| MIB Analysis                                                                                                    |      |     |         |
| Search a loaded MIB modules for duplicate OIDs.                                                                                                    |      | 1   |         |
| Search a MIB repository (= a set of compiled MIB modules) by OID, object name, description, or whole object definition with regular expressions.        |      | 1   |         |
| Fully customizable script (mib2text.vm) to format MIB module as text file.                                                                              |      | 1   |         |
| Example script to extract OID to object name mappings for Java (can be customized for any other programming language).                                  |      | 1   |         |
|                                                                                                    |      |     |         |

|                                                                                                    | Lite | Pro | Android |
|----------------------------------------------------------------------------------------------------|------|-----|---------|
| SNMP Data Export                                                                                                    |      |     |         |
| Dump MIB tree, including possibly retrieved instances, to a text file.                                                                                       | 1    | 1   |         |
| Export table data to CSV (Comma Separated Values), XLS (MS Excel®), and XML.                                                                                 | 1    | 1   |         |
| Export browse data to text file.                                                                                                    | 1    | 1   |         |
| Save received traps and inform requests as PDUs for reuse in PDU editor or scripts.                                                                          | 1    | 1   | 1       |
| Monitoring SNMP Entities                                                                                                    |      |     |         |
| Monitor SNMPv1/v2c/v3 targets and collect data in round robin database with fully configu-<br>rable data consolidation and display data as 2D and 3D charts. |      | 1   |         |
| Monitor chart images (GIF, JPEG, PNG, PS, PDF) and data (CSV, XLS, HTML,) can be accessed via HTTP using a built-in HTTP server (see also HTTP Server).      |      | 1   |         |
| Monitor chart images and data can be exported periodically to files.                                                                                         |      | 1   |         |
| Monitor configuration is highly customizable and supports index calculation and spread-<br>sheet like expressions.                                           |      | 1   |         |
| Monitor data passively collected from notifications and inform requests.                                                                                     |      | 1   |         |
| Configure alarm conditions for Monitors to send notifications, SNMP operations, E-Mails, or execute a system commands when an alarm condition is met.        |      | 1   |         |
| Run MIB Explorer as a background process (headless) to server SNMP data through the built-<br>in HTTP server and to monitor/control SNMP entities.           |      | 1   |         |
| Monitor configuration and collected data can be saved/loaded to/from XML.                                                                                    |      | 1   |         |
| Monitor configuration and collected data can be stored/loaded to/from relational databases with JDBC interface.                                              |      | 1   |         |
| HTTP Server                                                                                                    |      |     |         |
| Built-in HTTP server to serve static content and dynamically created content through monitor and script servlets.                                            |      | 1   |         |
| Dynamic content generation can be customized through templates/scripts.                                                                                      |      | 1   |         |
| SNMP Network Discovery                                                                                                    |      |     |         |
| Discovery of SNMPv1/v2c/v3 agents and other network elements by periodically scanning networks using seeds.                                                  |      | 1   |         |

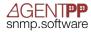

|                                                                                                    | Lite | Pro | Android |
|----------------------------------------------------------------------------------------------------|------|-----|---------|
| Discovered network elements are pinged periodically for connectivity test.                                                                                     |      | 1   |         |
| Add SNMP objects to include in SNMP entity scan.                                                                                                    |      | 1   |         |
| Easily add scanned SNMP entities as new targets to MIB Explorer's configuration.                                                                               |      | 1   |         |
| Administration                                                                                                    |      |     |         |
| SNMPv3 user administration on multiple targets at once, including USM user creation for lo-<br>cal and remote users, password modification, and user deletion. |      | 1   |         |
| Backup critical SNMP data by saving a snapshot from a table or sub-tree and restore it to an agent at a later time via SNMP SET commands.                      |      | 1   |         |
| TFTP server and client to backup and restore bulk data (e.g. system configuration) of SNMP devices.                                                            |      | 1   |         |
| New Atomatic software updates through Java WebStart/Android Play Store.                                                                                        | 1    | 1   | 1       |
| Support                                                                                                    |      |     |         |
| Free informational support through the MIB Explorer Mailing List at:<br>http://lists.agentpp.org/mailman/listinfo/mibexplorer.                                 | 1    | 1   | 1       |
| One year free e-mail support from support@mibexplorer.com.                                                                                                    |      | 1   |         |
| Comprehensive, non-nonsense online help (also available as PDF) and HTML scripting API documentation.                                                          | 1    | 1   |         |

\*New in MIB Explorer version 3.0 compared with MIB Explorer 2.x.

Copyright © 2005-2015, Frank Fock. All rights reserved.

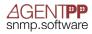